**Streamkeys Скачать бесплатно [Latest] 2022**

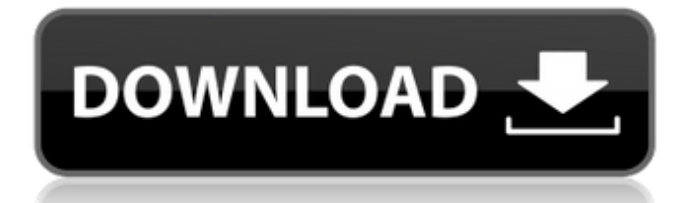

# **Streamkeys Crack + (April-2022)**

Streamkeys For Windows 10 Crack - это расширение Chrome с открытым исходным кодом для управления сайтами потоковой передачи мультимедиа с помощью глобальных ярлыков или мультимедийных клавиш. Делать вклад: Если вы хотите сделать Streamkeys Crack Keygen еще лучше, ознакомьтесь с руководством по внесению вклада и поделитесь своими предложениями! [идентификатор загрузки = "12085"] Я уже некоторое время пользуюсь Мас, но в последнее время я все больше и больше склоняюсь к Windows на работе. Я использую Windows последние 4 года и несколько месяцев назад купил себе MacBook Pro. Я был вполне доволен этим решением; Я обнаружил, что у Мас есть несколько странностей, например, магазин приложений настаивает на том, чтобы все его приложения были платными, и тот факт, что он иногда не обновлял обновления или иногда блокировал мои интернетсоединения. Я также обнаружил, что Мас был медленным, но с тех пор я узнал, что это связано с его простотой дизайна, который жертвует скоростью ради эффекта. Однако я обнаружил одну серьезную проблему с Мас, с которой никогда не сталкивался в Windows: iTunes. Я люблю iTunes, но не хочу им пользоваться; Я не думаю, что нашел приложение, которое также подходит для моих нужд. Для Windows доступно несколько музыкальных проигрывателей, самым популярным из которых является Spotify. Как вы могли догадаться, я переключился на Spotify и никогда не оглядывался назад. В нем есть все необходимые мне функции, в том числе приятный Windows-подобный интерфейс. Есть только одна проблема со Spotify: Мас. Я искал способ создать список воспроизведения и загрузить песни с помощью Spotify, которые затем можно было бы синхронизировать со своим телефоном Android и воспроизводить на автомобильной стереосистеме, чтобы мне не приходилось переключаться между Mac и Windows. Я наткнулся на пару сторонних приложений, которые обещали сделать именно это. Первый назывался JoyPlay. К сожалению, он был немного глючным, и самое главное, что мне нужно было сделать - создать список воспроизведения - было довольно медленным. Проблема заключалась в том, что он использовал старую версию Spotify (с тех пор она была обновлена), и большая часть списка загружалась и сохранялась на моем Мас, поэтому он не позволял мне воспроизводить треки, пока я не переместил их на свой телефон. . Затем я пошел в магазин iTunes и искал «загрузить Spotify для Mac». Я получил пару результатов

#### **Streamkeys Crack (LifeTime) Activation Code For PC**

C Streamkeys Activation Code вы можете легко управлять своими любимыми сервисами потоковой передачи музыки из Chrome. Используйте клавиатуру, сочетания клавиш или мультимедийные клавиши для управления музыкальным сервисом. Настройте до 5 различных платформ. Управляйте своей музыкой с помощью горячих клавиш или мультимедийных клавиш Поддержка музыкальных сервисов, таких как Spotify, Rhapsody, BBC, Pandora, Groove, Soundcloud, Last.fm, Google Play Music, Netflix, Hulu plus, Tidal, MTV, Discovery, Crunchyroll, Saa, Garagallo и других. Если у вас есть клавиатура с мультимедийными клавишами, это расширение будет работать. Добавляйте новые сайты по имени Мониторинг нескольких сайтов одновременно. Откройте меню Chrome, и все сайты будут перечислены. Включение и выключение сайтов из списка Получите доступ к сайту, который играет прямо сейчас Когда сайт выбран, основные элементы управления доступны для поддерживаемых служб сайта. Стоп, пауза и воспроизведение Доступны кнопки отключения звука, отключения и включения. Установите приоритет сайта и сайт, который будет воспроизводиться при первом нажатии горячей клавиши. «Запустить» и «Остановить» текущий выбранный игровой сайт. Управляйте кнопкой «Далее» на выбранном игровом сайте или опцией «Перейти к следующему». Кроме того, есть элементы управления для таких сервисов, как Pandora, Groove и Last.fm. Оповещения и отключенные элементы управления можно включать и выключать нажатием

кнопки. Встроенное управление звуком одним нажатием кнопки Просматривайте вебстраницы и веб-сайты, используя Streamkeys 2022 Crack Удалите сайт из списка контролируемых сайтов, нажав на кнопку. Используйте сочетание клавиш, клавиатуру или кнопки мыши для управления текущим воспроизводимым сайтом. Поддержка управления музыкальными сервисами на мобильных устройствах Установите расширение для браузера на устройства iOS и Android, и расширение можно использовать для управления воспроизведением. Распознавать пароли автоматически Настройте расширение для автоматического входа на сайт и управления воспроизведением. Настройте ярлык на нужный веб-сайт, и сайт будет открыт в следующий раз, когда Streamkeys обнаружит соединение. Напрямую управлять воспроизведением и обходить воспроизведение с веб-сайта. Когда сайт выбран, доступны элементы управления расширением. Во время воспроизведения песни перемещайтесь с помощью клавиш «Влево» и «Вправо». Установите пользовательский ярлык на нужный веб-сайт. Управляйте воспроизведением любого сайта, и расширение автоматически входит на сайт, используя текущие учетные данные. Если вы используете Streamkeys, вы 1709e42c4c

## **Streamkeys Free License Key**

#### **What's New In Streamkeys?**

Обнаружение расширения: мультимедийные клавиши + глобальные ярлыки Настраиваемые сочетания клавиш (Настройки -> Горячие клавиши) через меню горячих клавиш Совместимость с мультимедийной клавиатурой (горячая клавиша Alt-Tab) Список поддерживаемых сайтов (Настройки -> Сайты) через меню сайтов Отслеживайте информацию через меню сайтов Приоритет сайта (Настройки -> Сайты) Объединяет и настраивает локальные плейлисты (Настройки -> Плейлист/миксы) Добавляет все избранное в список воспроизведения (Настройки -> Список воспроизведения/миксы) Отображает текущую воспроизводимую песню (Настройки -> Список воспроизведения/миксы) Отключение звука и управление воспроизведением песни (Настройки -> Список воспроизведения/миксы) Отписаться от сайта (Настройки -> Сайты) Фильтр по плейлисту (Настройки -> Плейлист/миксы) Добавляйте плейлисты и управляйте ими (Настройки -> Плейлист/миксы) Подробности Streamkeys — это расширение с открытым исходным кодом для Google Chrome, которое предлагает ряд полезных функций, таких как управление воспроизведением. Разработчик расширения, известная на GitHub под именем Сара, заявила, что начала работать над Streamkeys, потому что была разочарована отсутствием контроля над Spotify и другими предлагаемыми услугами. Streamkeys в значительной степени представляет собой комбинацию ряда существующих расширений, но оно хорошо сделано и может предложить больше. Ключевой особенностью Streamkeys является то, что он предлагает мультимедийные клавиши на мультимедийных клавиатурах. Обычно они находятся на задней панели клавиатуры и имеют специальные клавиши для управления воспроизведением (Воспроизведение/Пауза), но без запущенного медиаплеера они ничего не могут сделать. Google Chrome по умолчанию не отображает мультимедийные ключи, поэтому вам необходимо включить это расширение (через меню Chrome -> Параметры -> Расширения -> Streamkeys). Это заставит Streamkeys обнаруживать ключи через форумы Macrumors. Когда вы запускаете Google Chrome, Streamkeys будут помещены в раздел «Инструменты» панели расширения в нижней части браузера. Это главная страница, которая показывает, какие расширения установлены. Однако его можно переместить в любой раздел через меню Chrome (Раздел -> Streamkeys -> Переместить в новый раздел), а также вы можете переименовать его в соответствии со своими предпочтениями. Управление и потоковое вещание сайтов Что делает Streamkeys особенно привлекательным, так это то, что это расширение и средство запуска веб-сайтов. Другими словами, всякий раз, когда вы загружаете страницу в браузере, расширение

## **System Requirements For Streamkeys:**

Потеря желания иметь детей. После беременности ваш ребенок не будет стареть Никакой степени удовлетворения никогда не будет достаточно Половое бессилие Врожденные дефекты Всю жизнь мучительного одиночества Соски мамы не перестают болеть, когда ребенок рождается Плоть матери исчезает по мере роста ребенка Мать никогда не сможет испытать оргазм Сексуальные мысли, а может и фантазии никогда не покинут ее Рождение всегда будет болезненным Ребенок